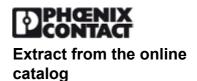

# **ILC 200 IB**

Order No.: 2729800

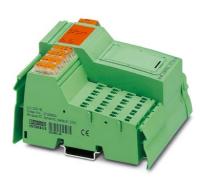

http://eshop.phoenixcontact.de/phoenix/treeViewClick.do?UID=2729800

Inline controller, without connecting plug and labeling field. The controller is installed instead of a standard Inline bus coupler. It connects the station to the higher-level INTERBUS network in the same way as a bus coupler.

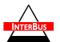

| Commercial data          |                   |
|--------------------------|-------------------|
| GTIN (EAN)               | 4 017918 185992   |
| sales group              | K221              |
| Pack                     | 1 pcs.            |
| Customs tariff           | 85371091          |
| Catalog page information | Page 93 (AX-2005) |

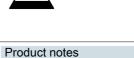

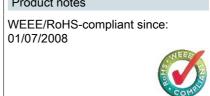

# www.download.phoenixcontact.com Please note that the data given here has been taken from the online catalog. For comprehensive information and data, please refer to the user documentation. The General Terms and Conditions of

Use apply to Internet downloads.

# **Product description**

With the Inline Control CPU, the Inline station is transformed into a modular compact controller. The Inline controller is installed instead of the standard Inline bus terminal module. Thwe Inline Control connects the station to the higher-level network, just like a bus terminal module.

The integrated control functions can be programmed according to IEC 61131-3. These functions permit distributed and independent control of the Inline installation system. Fast inputs and outputs ensure short response times.

Use of the Inline controller or other Remote Field Controllers permits to set up pre-tested mechanical and electrical units that can be combined as desired to form a complete solution. By combining tested mechanical, electrical, I/O device and

control program functional units, planning, installation and startup times are considerably reduced. Systems can also be expanded in a flexible manner by following this principle.

# Programming with PC WORX

The Inline controller is programmed with PC WORX automation software. The programs are created using the international IEC 61131-3 standard. They are downloaded either over the INTERBUS interface or over the local RS-232 interface. Programs and configuration data are stored in the integrated flash memory in a non-volatile way. 8 Kbytes of non-volatile (NV)RAM is available for the remanent storage of variables and flags.

| Technical data              |                                                                            |  |
|-----------------------------|----------------------------------------------------------------------------|--|
| Control system              |                                                                            |  |
| Programming tool            | PC WORX 3                                                                  |  |
| Diagnostics tool            | DIAG+ from version 1.14                                                    |  |
| Mechanical design           |                                                                            |  |
| Height                      | 119.8 mm                                                                   |  |
| Width                       | 109.8 mm                                                                   |  |
| Depth                       | 71.5 mm                                                                    |  |
| Weight                      | 320 g                                                                      |  |
| Degree of protection        | IP20                                                                       |  |
| Data interfaces             |                                                                            |  |
| Interface                   | INTERBUS local bus (master)                                                |  |
| Connection method           | Inline data jumper                                                         |  |
| Interface                   | Higher-level INTERBUS remote bus (slave)                                   |  |
| Connection method           | Inline shield connector                                                    |  |
| Interface                   | Parameterization/operation/diagnostics                                     |  |
| Connection method           | RS-232-C, 6-pos. MINI-DIN female connector (PS/2), Inline shield connector |  |
| Interface                   | Integrated inputs /outputs                                                 |  |
| Connection method           | 2 Inline connectors                                                        |  |
| Power supply                |                                                                            |  |
| Power supply connection     | 8-pos. Inline connector                                                    |  |
| Typical current consumption | 153 mA (no local bus device connected during idling, bus inactive)         |  |
| Supply voltage              | 24 V DC                                                                    |  |
| Supply voltage range        | 19.2 V DC 30 V DC                                                          |  |
| Residual ripple             | ±5%                                                                        |  |

| Max. total permissible current consumption of all I/ O terminal blocks                                                                                     | Communications power (7,5 V DC) ≤ 2 A DC                                                                                    |
|----------------------------------------------------------------------------------------------------|----------------------------------------------------------------------------------------------------|
|                                                                                                    | Analog supply (24 V DC) $\leq$ 0.5 A                                                                                        |
| INTERBUS data                                                                                                    |                                                                                                    |
| Number of Inline terminals which can be connected                                                                                                    | 63                                                                                                    |
| Note on the number of Inline terminals which can be connected                                                                                              | observe current consumption                                                                                                 |
| Number of devices with parameter channel (PCP)                                                                                                    | max. 62                                                                                                    |
| Number of PCP data                                                                                                    | 0, 1, 2 or 4 words PCP configurable                                                                                         |
| Number of supported devices                                                                                                    | max. 512                                                                                                    |
| Number of I/O nodes                                                                                                    | max. 4096                                                                                                    |
| Number of control tasks                                                                                                    | 8                                                                                                    |
| Number of timers, counters                                                                                                    | (depends on data memory)                                                                                                    |
| Number of data blocks                                                                                                    | (depends on data memory)                                                                                                    |
| Data memory                                                                                                    | 330 kByte                                                                                                    |
| Retentive data memory                                                                                                    | 8 kByte (NVRAM)                                                                                                    |
| Local diagnostics                                                                                                    |                                                                                                    |
| Monitored function                                                                                                    | Higher-level network                                                                                                    |
| Optical representation                                                                                                    | LED                                                                                                    |
| Name                                                                                                    | BA, RC, RD, TR                                                                                                    |
| IEC 61131 runtime system                                                                                                    |                                                                                                    |
| Programming tool                                                                                                    | PC WORX 3                                                                                                    |
|                                                                                                    | FC WORX 3                                                                                                    |
|                                                                                                    | PC WORX 2                                                                                                    |
| Processing speed                                                                                                    |                                                                                                    |
|                                                                                                    | PC WORX 2                                                                                                    |
| Processing speed                                                                                                    | PC WORX 2 1.3 ms (1 K bit instructions)                                                                                     |
| Processing speed Data memory                                                                                                    | PC WORX 2  1.3 ms (1 K bit instructions)  330 kByte                                                                         |
| Processing speed  Data memory  Retentive data memory                                                                                                    | PC WORX 2  1.3 ms (1 K bit instructions)  330 kByte  8 kByte (NVRAM)                                                        |
| Processing speed  Data memory  Retentive data memory  Number of data blocks                                                                                | PC WORX 2  1.3 ms (1 K bit instructions)  330 kByte  8 kByte (NVRAM)  (depends on data memory)                              |
| Processing speed  Data memory  Retentive data memory  Number of data blocks  Number of timers, counters                                                    | PC WORX 2  1.3 ms (1 K bit instructions)  330 kByte  8 kByte (NVRAM)  (depends on data memory)  (depends on data memory)    |
| Processing speed  Data memory  Retentive data memory  Number of data blocks  Number of timers, counters  Number of control tasks                           | PC WORX 2  1.3 ms (1 K bit instructions)  330 kByte  8 kByte (NVRAM)  (depends on data memory)  (depends on data memory)    |
| Processing speed  Data memory  Retentive data memory  Number of data blocks  Number of timers, counters  Number of control tasks  Inline potential routing | PC WORX 2  1.3 ms (1 K bit instructions)  330 kByte  8 kByte (NVRAM)  (depends on data memory)  (depends on data memory)  8 |

| Power supply at $U_{\scriptscriptstyle M}$ | 8 A (maximum)                                 |
|--------------------------------------------|-----------------------------------------------|
| Segment supply voltage U <sub>S</sub>      | 24 V DC -15% / +20% (in acc. with EN 61131-2) |
| Power supply at U <sub>s</sub>             | 8 A (maximum)                                 |
| Current consumption from U <sub>s</sub>    | max. 2 A                                      |
| I/O supply voltage U <sub>ANA</sub>        | 24 V DC -15% / +20%                           |
| Power supply at U <sub>ANA</sub>           | 0.5 A DC (observe derating)                   |

# **Certificates / Approvals**

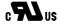

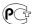

Certification

CUL, GOST, UL

| Accessories |                  |                                                                                                    |  |  |  |
|-------------|------------------|----------------------------------------------------------------------------------------------------|--|--|--|
| Item        | Designation      | Description                                                                                                    |  |  |  |
| Cable/cond  | Cable/conductor  |                                                                                                    |  |  |  |
| 2730611     | PRG CAB MINI DIN | Connection cable, to connect Remote Field Controllers to a PC (RS-232) for PC WORX, 3 m in length                   |  |  |  |
| Literature  |                  |                                                                                                    |  |  |  |
| 2729716     | ILC 200 IB UM    | User manual, German, for Inline Controllers, only available as a download.                                          |  |  |  |
| 2729729     | ILC 200 IB UM E  | User manual, English, for Inline Controllers, only available as a download.                                         |  |  |  |
| Marking     |                  |                                                                                                    |  |  |  |
| 2727501     | IB IL FIELD 2    | Labeling field, width: 12.2 mm                                                                                      |  |  |  |
| Plug/Adapt  | er               |                                                                                                    |  |  |  |
| 2729622     | ILC IB-PLSET     | Connector set, for Inline Remote Field Controller                                                                   |  |  |  |
| Software    |                  |                                                                                                    |  |  |  |
| 2729127     | IBS OPC SERVER   | INTERBUS OPC server, communication interface between distributed INTERBUS and Ethernet networks and visualizations. |  |  |  |

| 2985275 | PC WORX BASIC LIC    | Software package for PC-based automation solutions, PC WORX BASIC license, contains all 5 IEC languages, without MSFC compiler, max. 256 byte input and output data, version-specific license key |
|---------|----------------------|----------------------------------------------------------------------------------------------------|
| 2985385 | PC WORX PRO LIC      | Software package for PC-based automation solutions, PC WORX PRO license, contains all 5 IEC languages, with MSFC compiler, max. 128 kB input and output data, version-specific license key        |
| 2985495 | PC WORX PRO-MSFC LIC | Software package for PC-based automation solutions, PC WORX PRO-MSFC license, contains all 5 IEC languages and MSFC compiler, max. 64 Kbytes IN, 64 Kbytes OUT, version-specific license key      |

### Diagrams/Drawings

## Dimensioned drawing

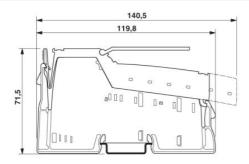

## **FAQs**

• Is it admissible to use a bit function of a library as first command in a POE?

Every POE needs a defined entry data type. The command in the first line changes the data type according to the respective command. In the case of a function from a library, the data type cannot be recognized during compilation and the ANY\_NUM data type will be assumed erroneously, whereas the function is actually an ANY\_BIT function. When downloading such a program, the device firmware 4.6 recognizes the different data type and aborts the download. You can avoid this download abort by inserting a valid command or a dummy in the first line which does not have access to the bit function of the library, e.g.: DUMMY:=DUMMY.

 Is it possible to implement a bus parameterization with isolated disconnection if an incorrect bus is connected?

Yes, it is possible. Before a bus start it however is necessary to activate the configuration frame. Activate configuration frame: Code: 0711 Parameter\_Count: 0001 Frame\_Reference: 0001 Start bus: Code: 0701

Is preprocessing possible in conjunction with PC WORX 3 on controller ILC 200 IB of PLC type "M68\_32"?

No, pre-processing using PC WorX 3 is only possible on "IPC\_32" PLCs.

# Address

PHOENIX CONTACT Inc., USA 586 Fulling Mill Road Middletown, PA 17057,USA Phone (800) 888-7388 Fax (717) 944-1625 http://www.phoenixcon.com

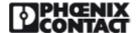

© 2011 Phoenix Contact Technical modifications reserved;